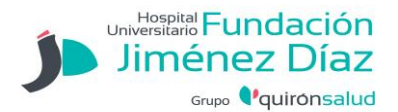

### RECOMENDACIONES

# REVISIÓN A TRAVÉS DEL PORTAL DEL PACIENTE

# ACCESO A HISTORIA CLÍNICA

Podrá consultar su historial y resultados de pruebas a través del portal del paciente. Para darse de alta el servicio tendrá que registrarse e[n http://www.fjd.es/es/portal-paciente](http://www.fjd.es/es/portal-paciente)

## RECOMENDACIONES DE USO DE LA HERRAMIENTA TRAS LA OPERACIÓN

A continuación, le adjuntamos las instrucciones que debe seguir si usted desea realizar su seguimiento a través del portal web del paciente. Con esta aplicación puede evitar visitas innecesarias al hospital, sin perder el contacto con los profesionales que le han atendido. Usted debe sentirse cómodo con esta forma de realizar su seguimiento, en caso contrario siempre podrá solicitar una visita presencial. El portal del paciente consiste en una página web a través de la cual usted rellenará un cuestionario de valoración de su estado tras la operación.

Podrá acceder al portal tendrá que registrars[e http://www.fjd.es/es/portal-paciente.](http://www.fjd.es/es/portal-paciente) Posteriormente podrá utilizar el portal para consultar sus informes, test diagnósticos y gestionar sus citas.

La valoración se realizará a las 48 horas del alta y si fuese necesario al mes y al año. Recibirá un aviso de que tiene un cuestionario en su portal del paciente, y para que el profesional que le vaya a atender pueda darle respuesta, sería necesario que usted lo rellene antes de que cumplan las 48 horas, mes o año respectivamente. Para un adecuado funcionamiento le rogamos que no demora la respuesta. Pasado unos días dejará de ser accesible.

Puede añadir una fotografía de la herida quirúrgica, en este caso por favor, utilice el navegador Chrome, otros navegadores pueden dar errores.

El profesional que revise este formulario le dará las instrucciones oportunas, por ejemplo:

- Retire el material de sutura en su centro de salud, previa petición de cita.
- Acuda a una revisión presencial el día …
- Rellene por favor, el formulario del mes o el año.
- Por favor, envíenos una imagen de la herida.
- No es necesario seguimiento.

#### A TENER EN CUENTA

S Si su estado requiere una atención preferente, nos pondremos en contacto telefónico para comunicarle como proceder.

A través de la plataforma web, podrá plantear dudas sobre los problemas técnicos que le surjan a la hora de completar el formulario.

Si tuviera cualquier problema médico y no pudiésemos resolvérselo a través de este portal, puede acudir al servicio de urgencias de este hospital.